```
In[1]:= H*Math for Quantum Properties of Light*L
In[2]:= << "Miscellaneous'PhysicalConstants'"
          H* it now knows the main constants,
           but uses full names of units, e.g. Meter instead of m,
           etc. To make things more standard we defined a list replacements*L
          rep = \{Meter \rightarrow m, \text{ Second} \rightarrow s, \text{ Joule} \rightarrow J, \text{ }Kilogram ® kg, Jpoule<;
In[9]:= c = SpeedOfLight . rep
out[9]= \frac{299792458 \text{ m}}{\text{s}}In[12]:= h = PlanckConstant . rep
Out[12]= 6.62607 \times 10^{-34} J s
In[13]:= hbar = PlanckConstantReduced . rep
Out[13]= 1.05457 \times 10^{-34} J s
In[16]:= mel = ElectronMass . rep
Out[16] = 9.10938 \times 10^{-31} kg
In[17]:= eV = (J \text{ElectronChange} / \text{Coulomb}) / \text{. rep}Out[17]= 1.60218 \times 10^{-19} J
In[18]: 1 compt = h / (mel c)
Out[18]= \frac{2.42631 \times 10^{-12} \text{ J s}^2}{\text{kg m}}In[19]:= J = kg m^2  s^2
Out[19]= \frac{\text{kg m}^2}{\text{s}^2}In[20]:= lcompt
Out [20] = 2.42631 \times 10^{-12} m
In[21]:= lamb@en_D := c h  en
In[26]: = \lambda[\text{en}_\lambda, \phi_\mu] := \text{lamb}[\text{en}_\lambda] + \text{lcompt}(1 - \text{Cos}[\phi])In[23]: plo[en_] := ParametricPlot[{\lambda[en, \phi] Cos[\phi], \lambda[en, \phi] Sin[\phi]} /. m \rightarrow 10^12, {\phi, 0, 2Pi}]
```
 $In[28]: =$  **plo** $[10 \text{ A} 6 \text{ eV}]$ 

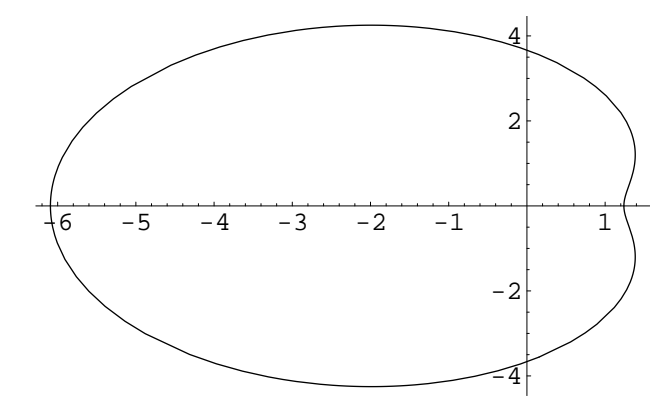

 $Out[28] = -Graphics -$ 

 $In[36]:=$   $plo[en]$ :=  $ParametricPlot[\{\lambda[en, \phi] \cos[\phi], \lambda[en, \phi] \sin[\phi]\}/.$  $m \rightarrow 10^12$ ,  $\{\phi, 0, 2Pi\}$ ,  $\texttt{PlotStyle} \rightarrow \texttt{Dashing}[\{ .001 * \texttt{Log}[\texttt{en}/ \texttt{eV}]\} ]$ ,  $\texttt{DisplayFunction} \rightarrow \texttt{Identity}]\}$ 

 $In[37]:=$ 

 $In[38]:$   $=$  **Show**  $[$ **plo** $[10^6 6 \text{ eV} ]$ ,  $p$ lo $[10^6 7 \text{ eV} ]$ ,  $Displacement$   $\rightarrow$  \$DisplayFunction<sup>]</sup>

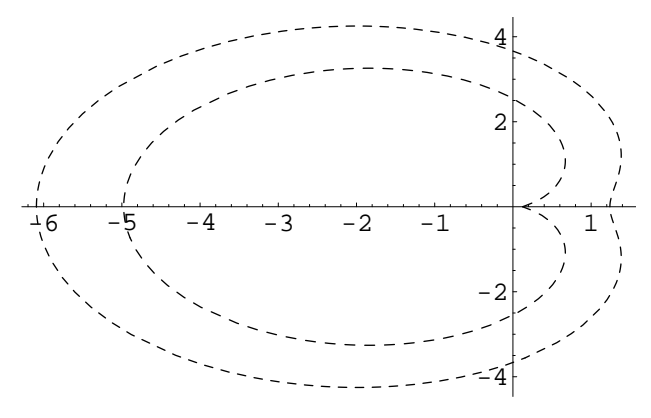

 $Out[38] = -Graphics -$